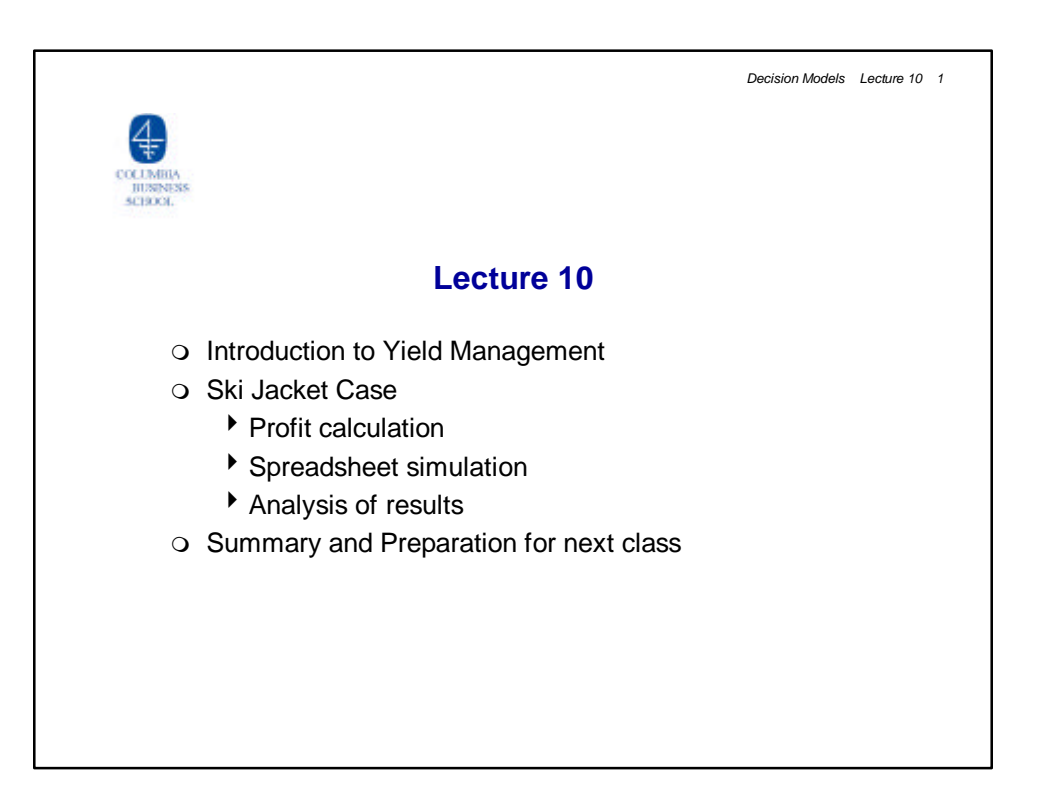

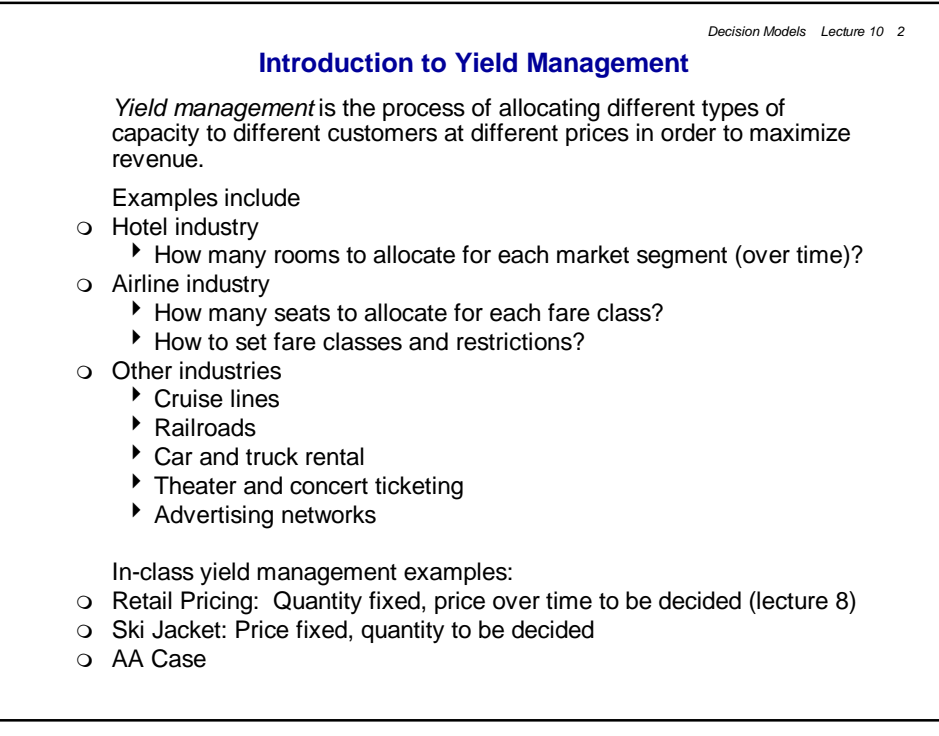

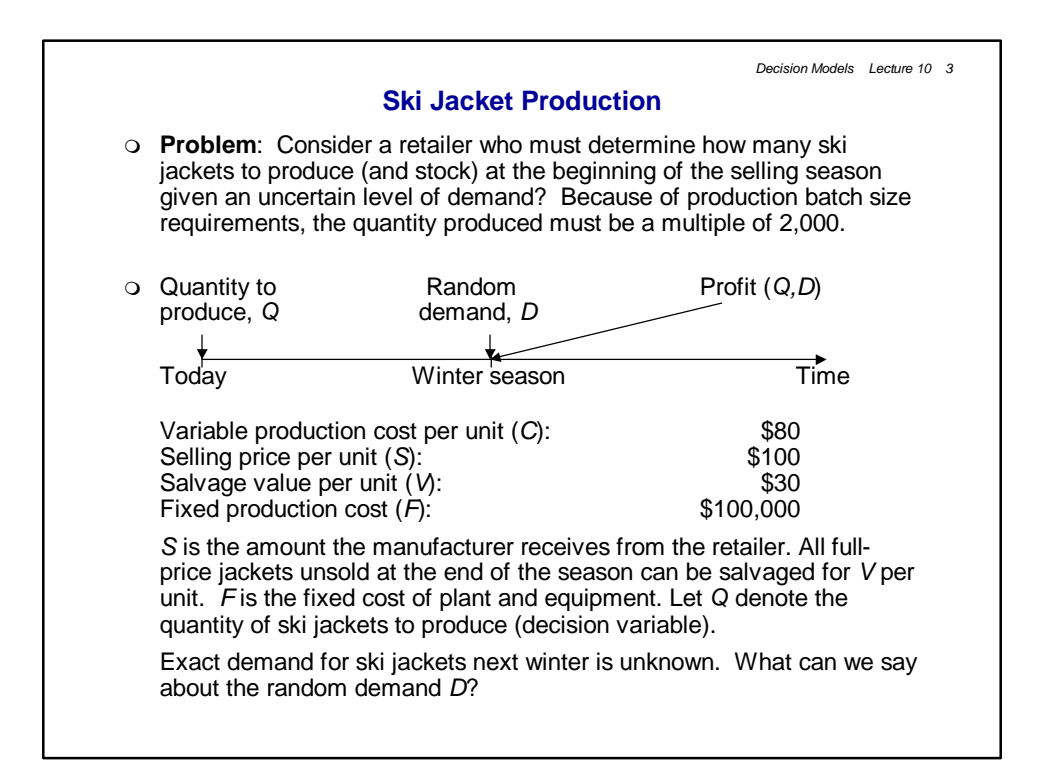

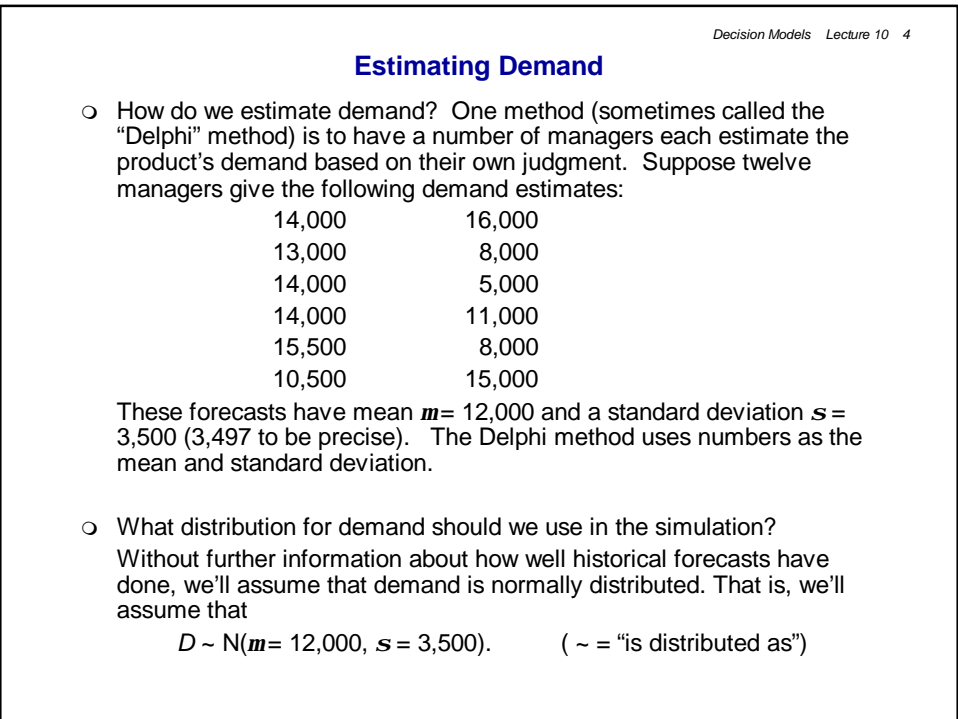

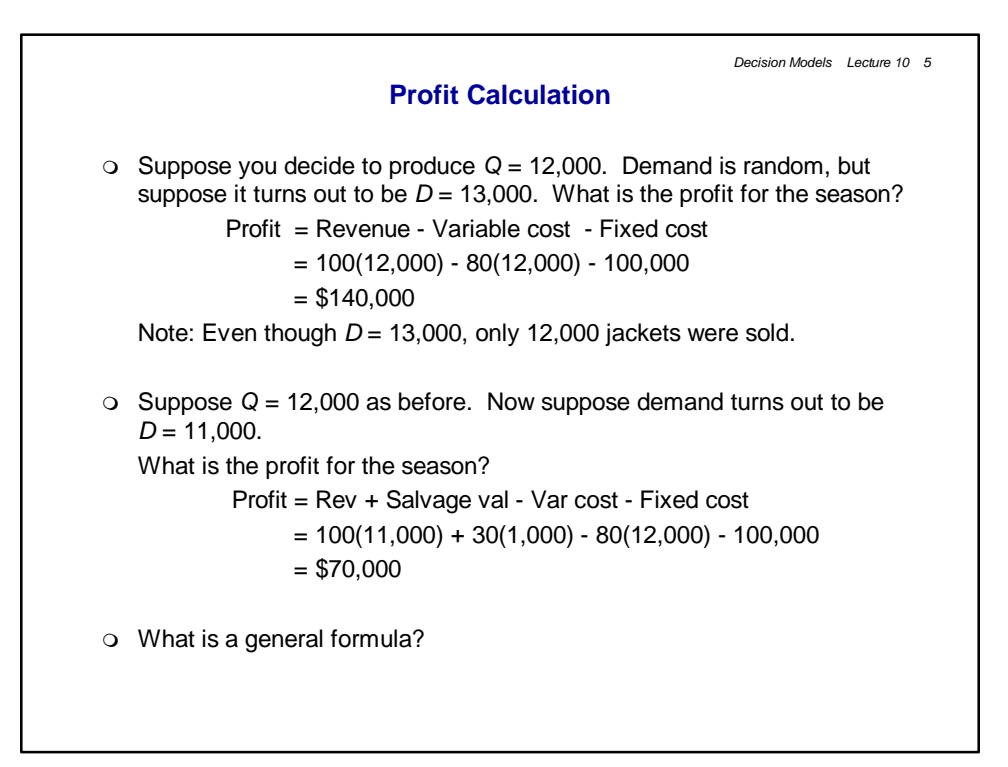

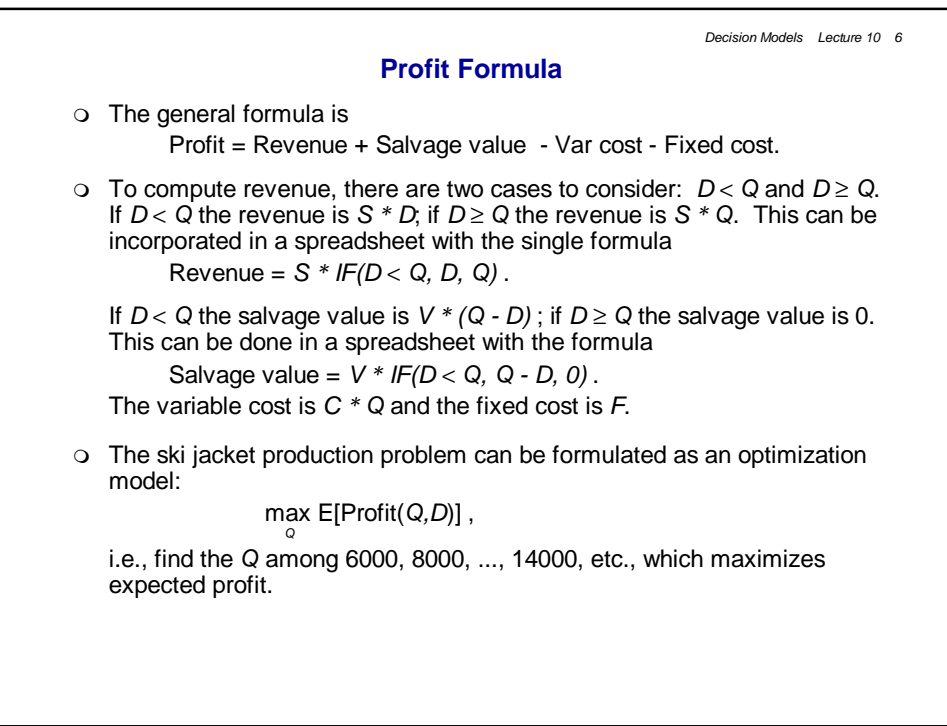

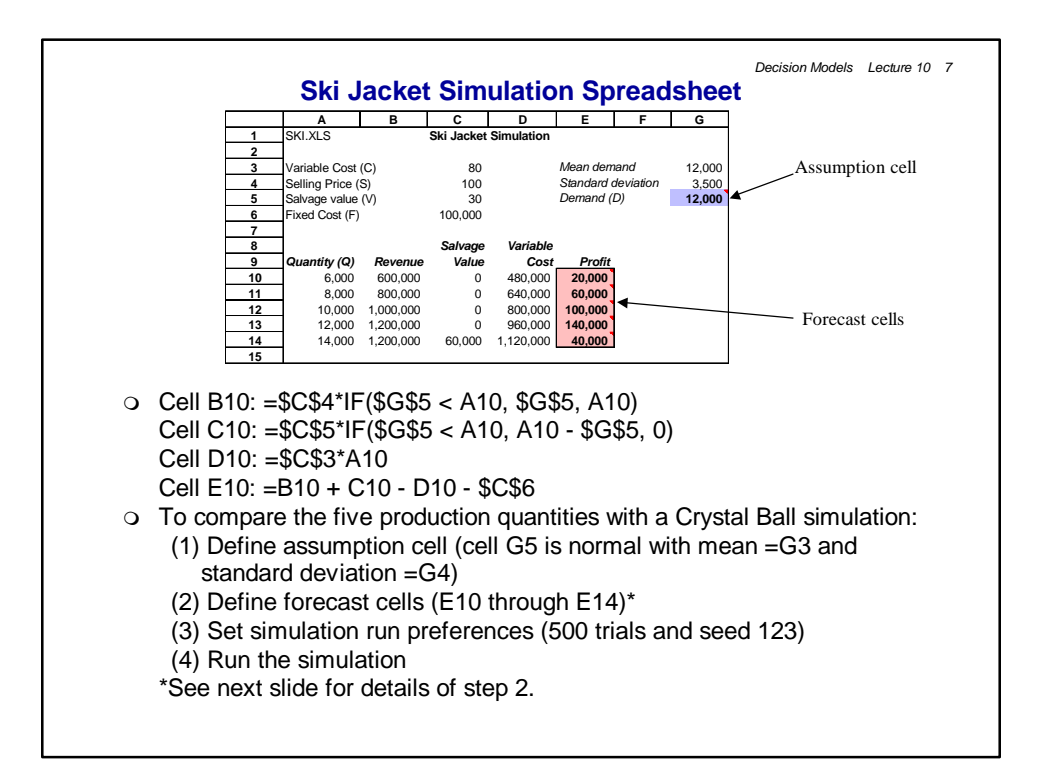

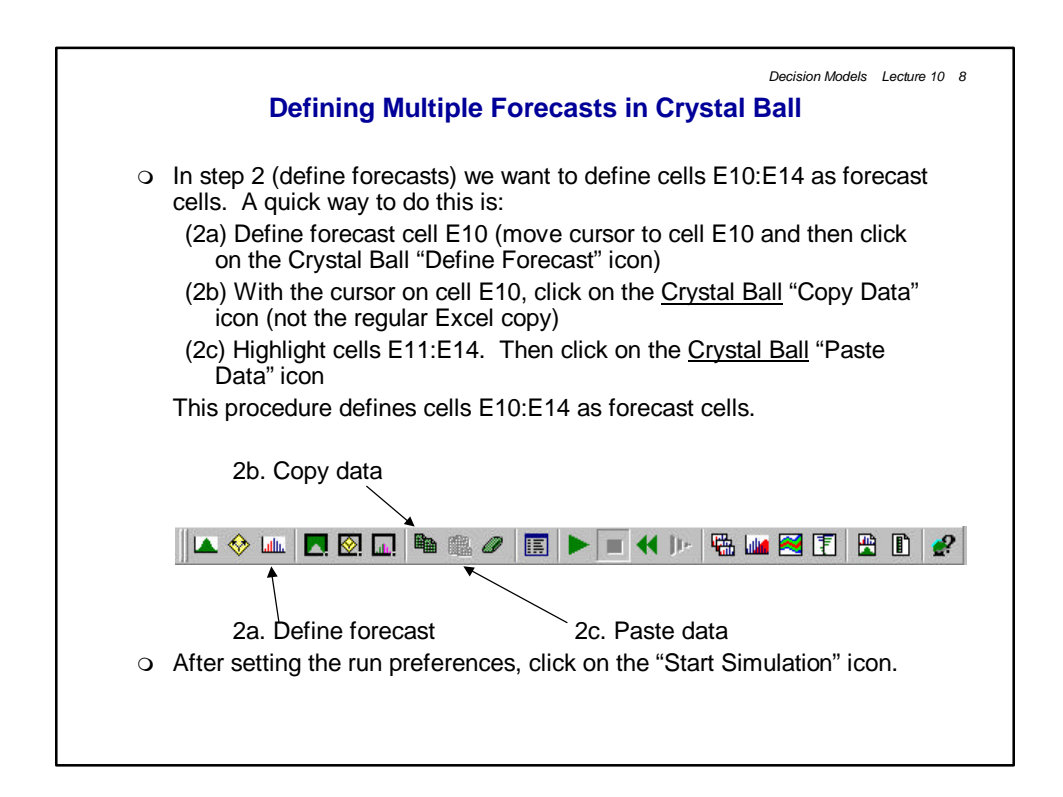

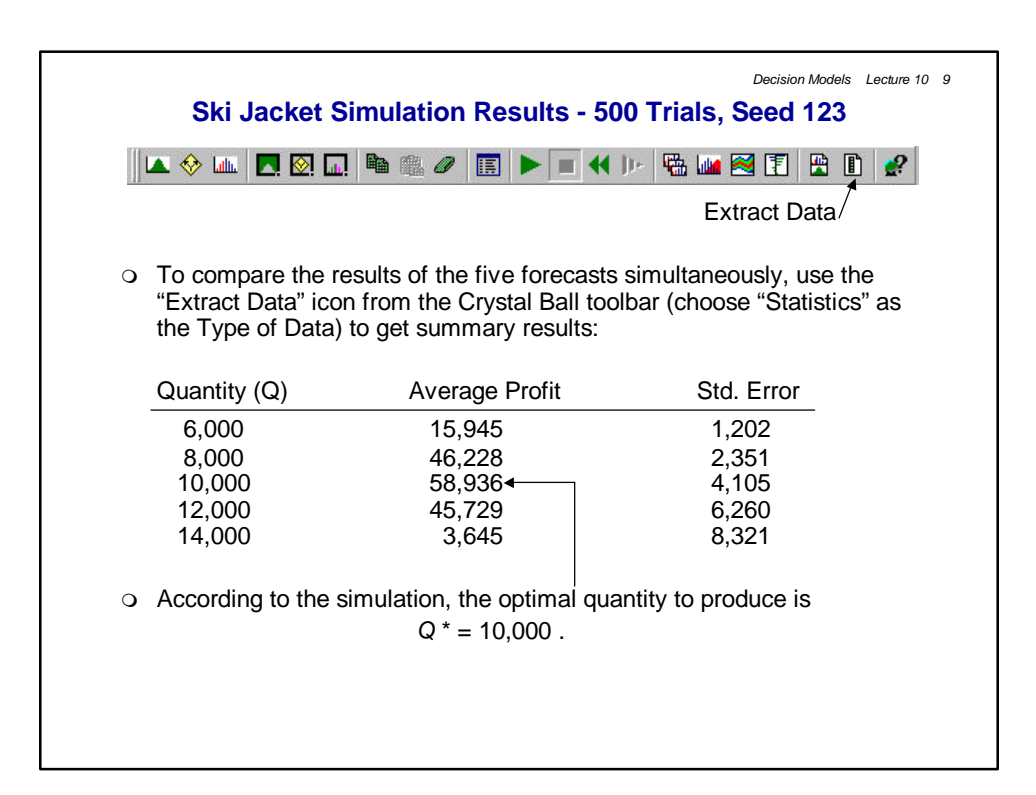

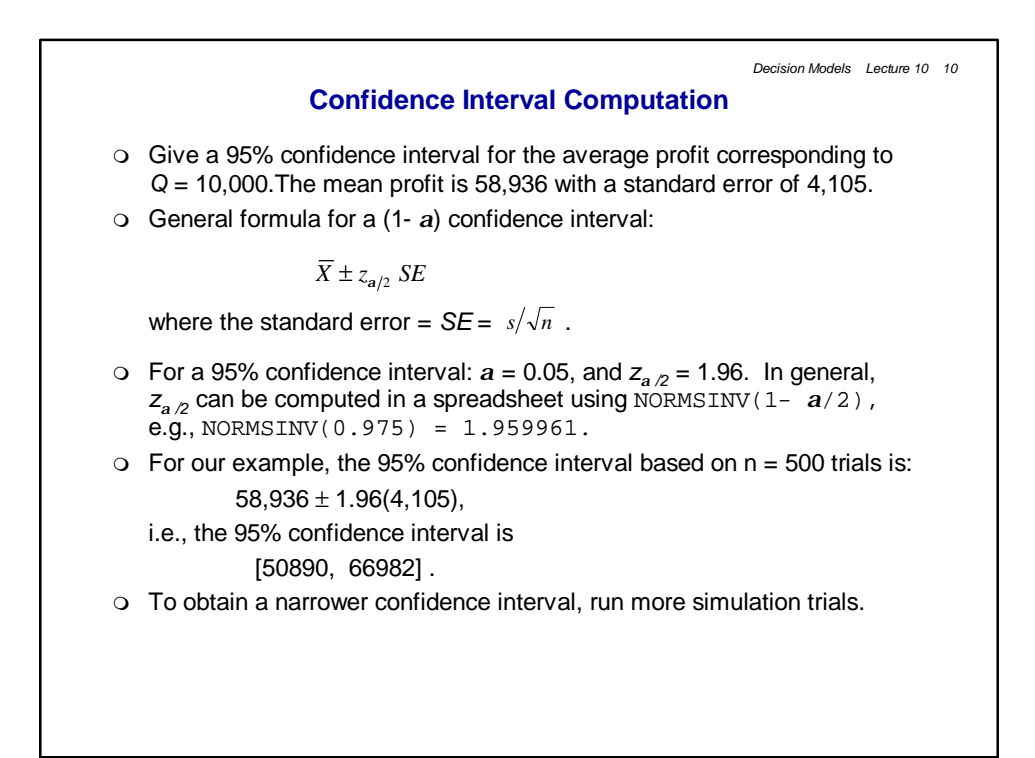

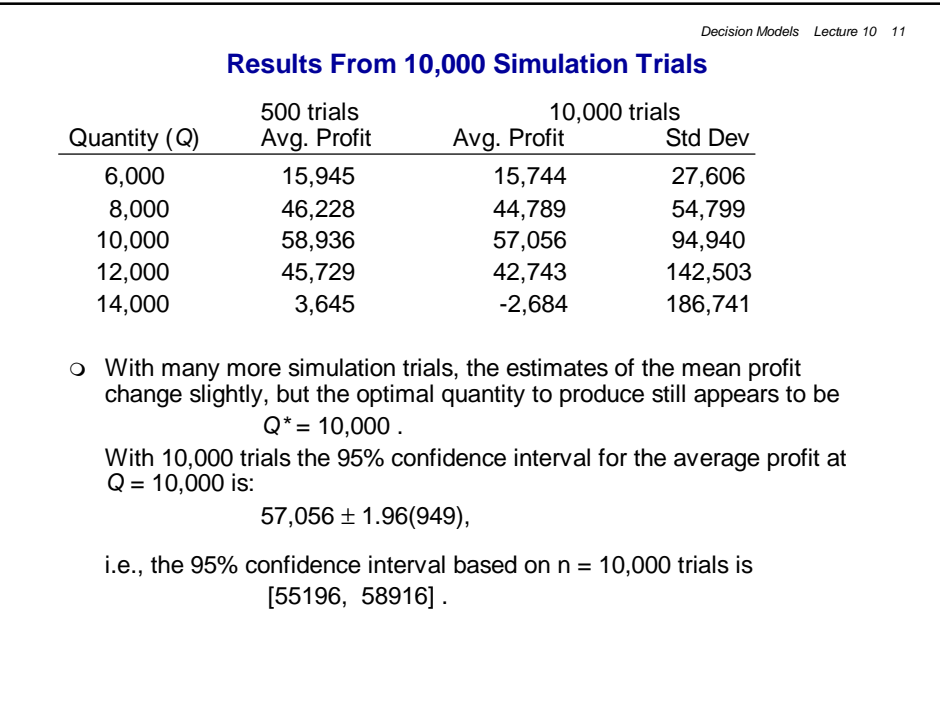

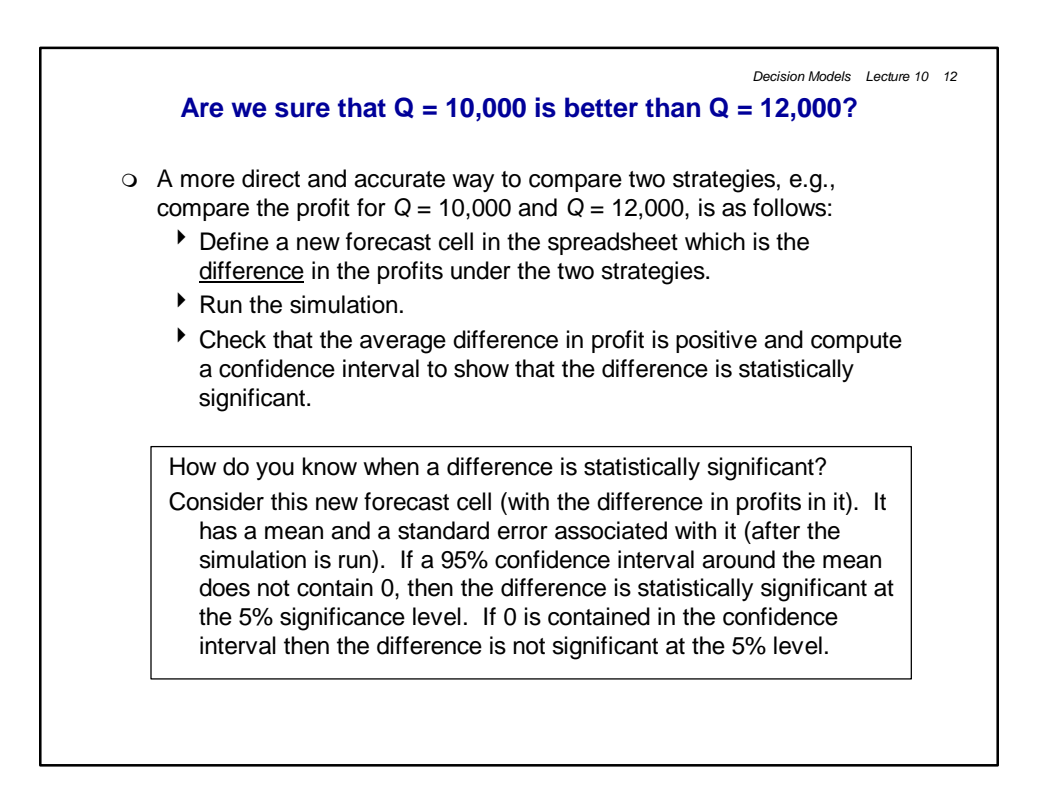

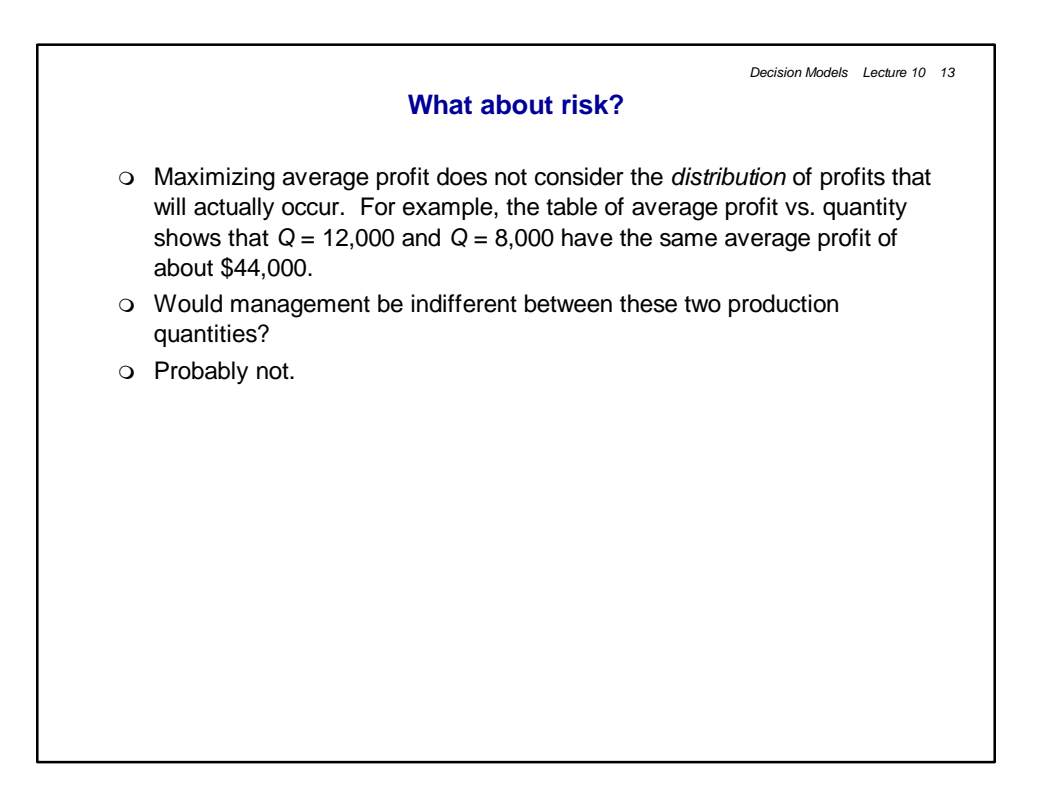

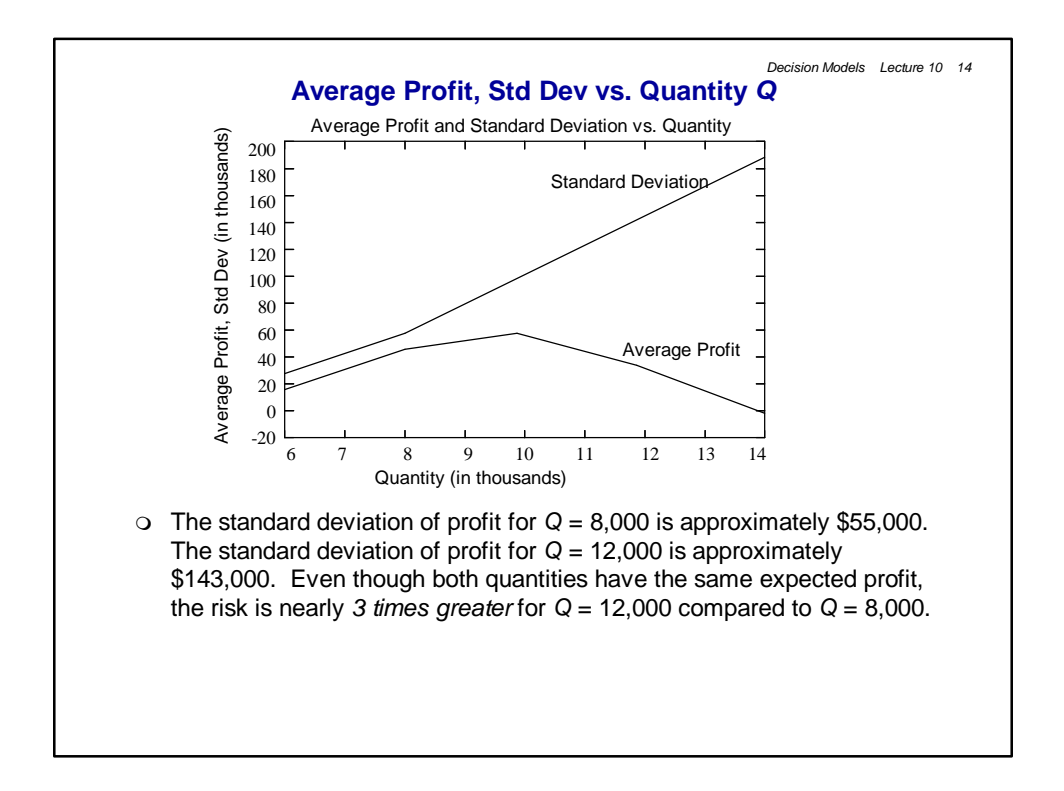

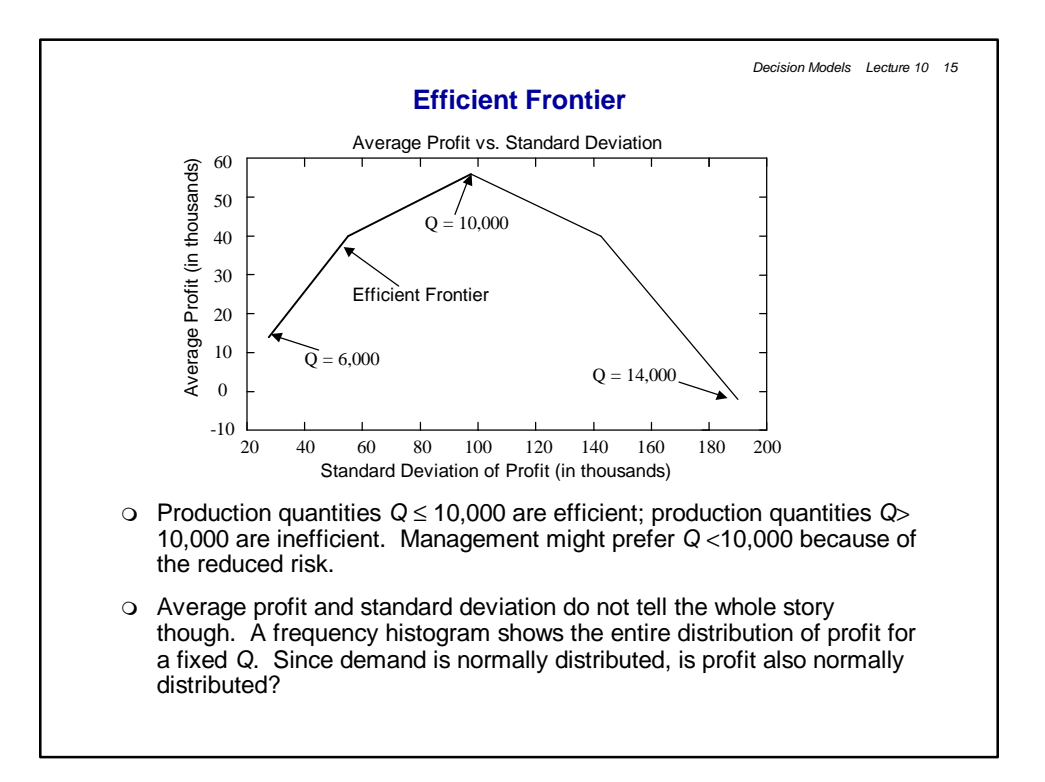

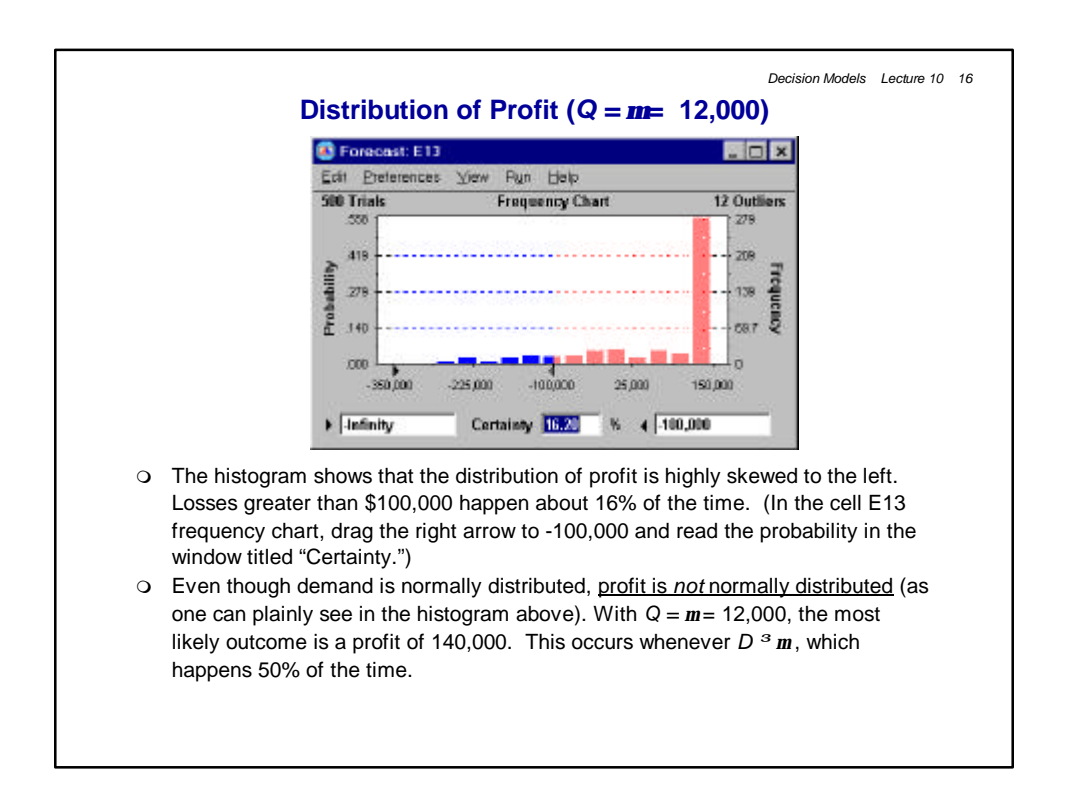

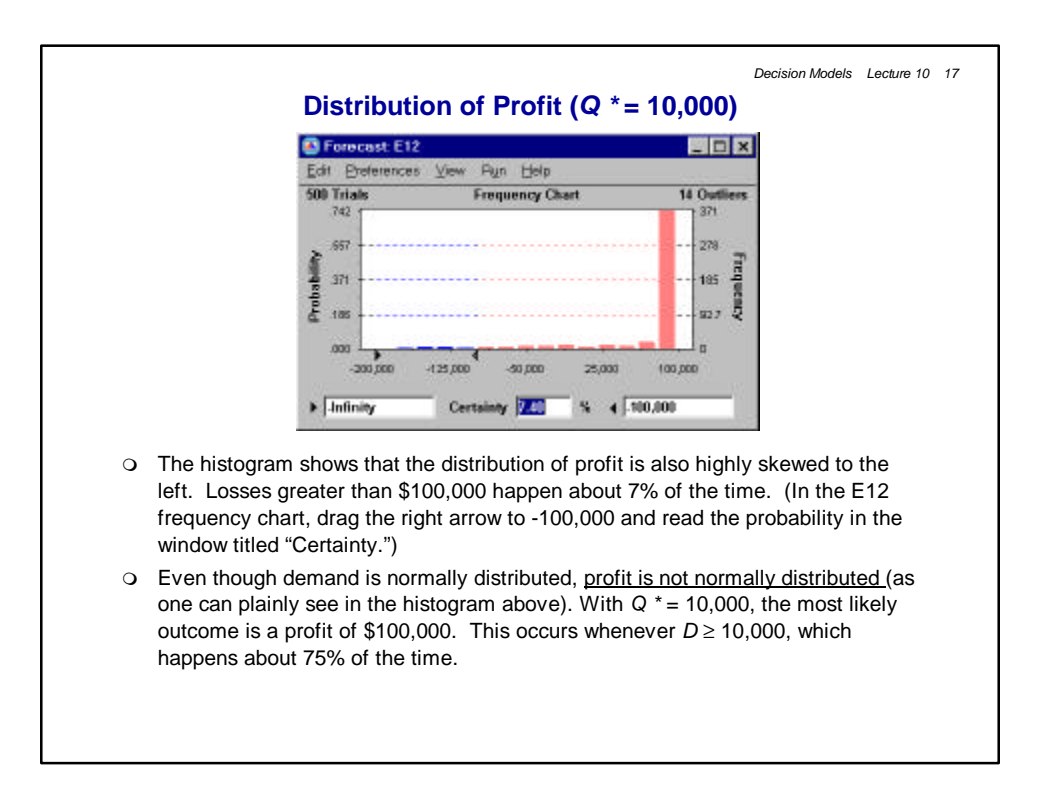

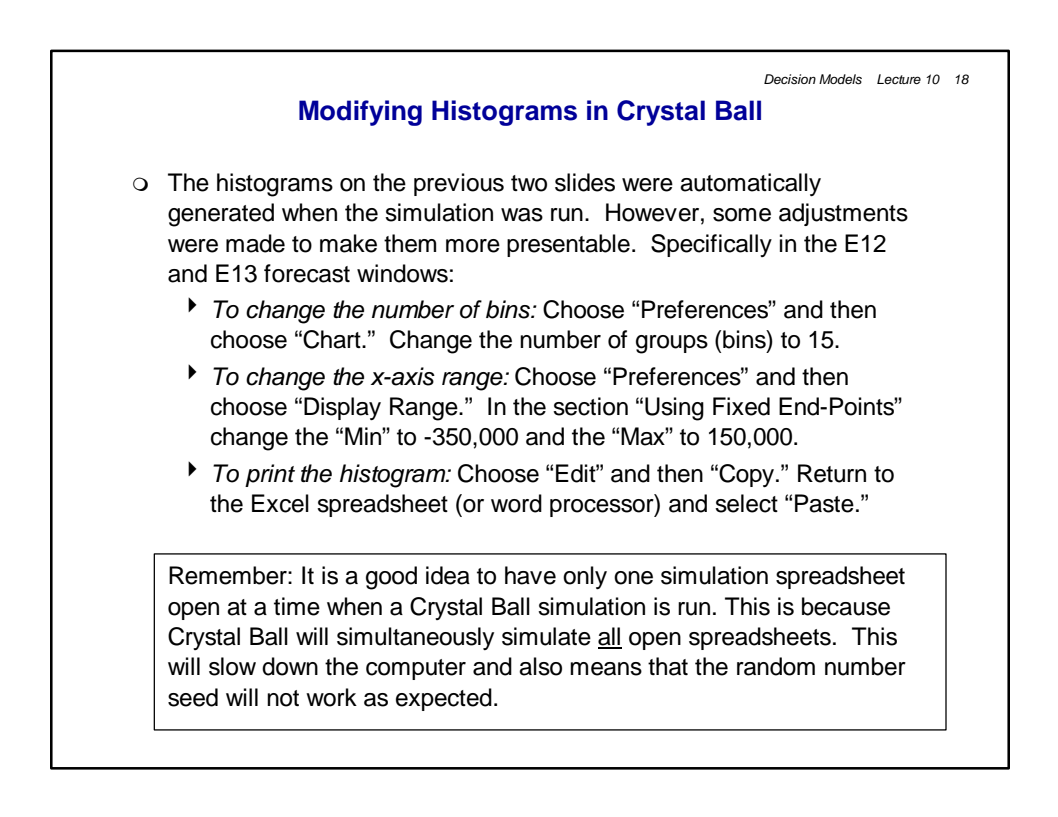

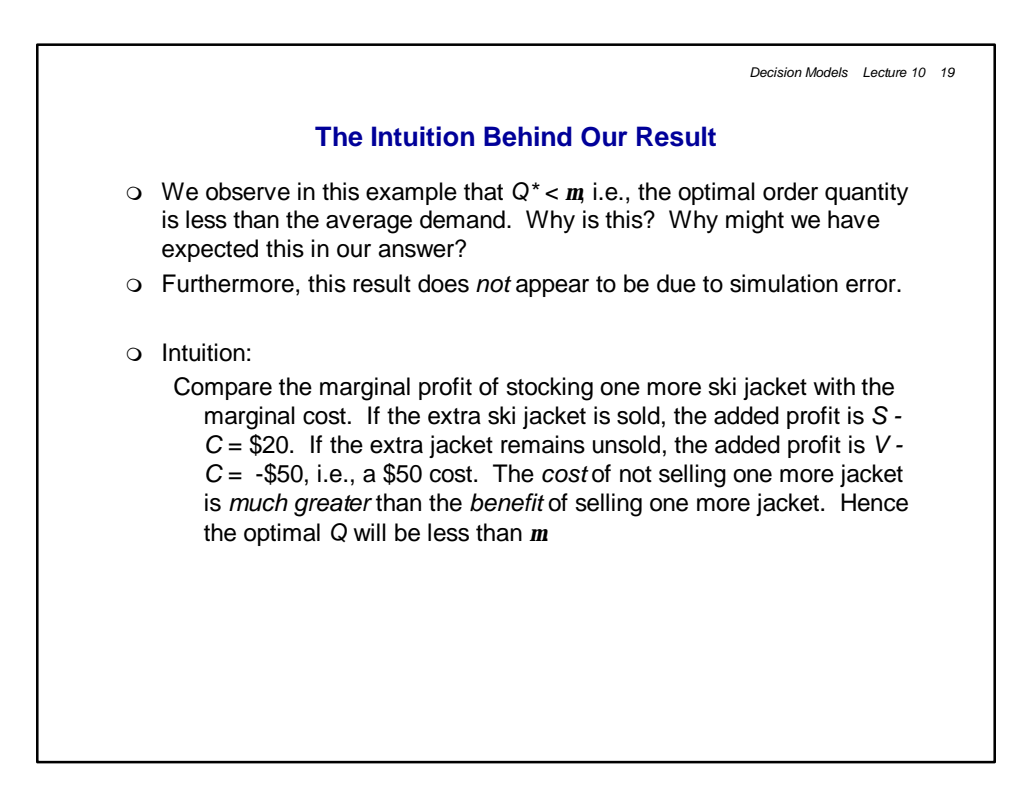

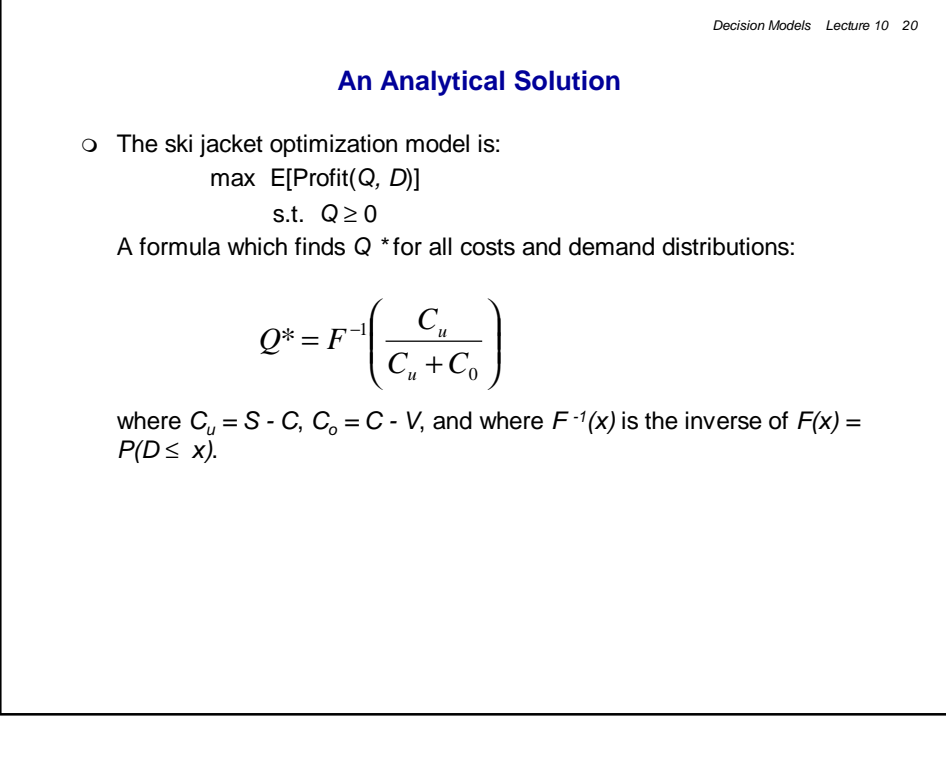

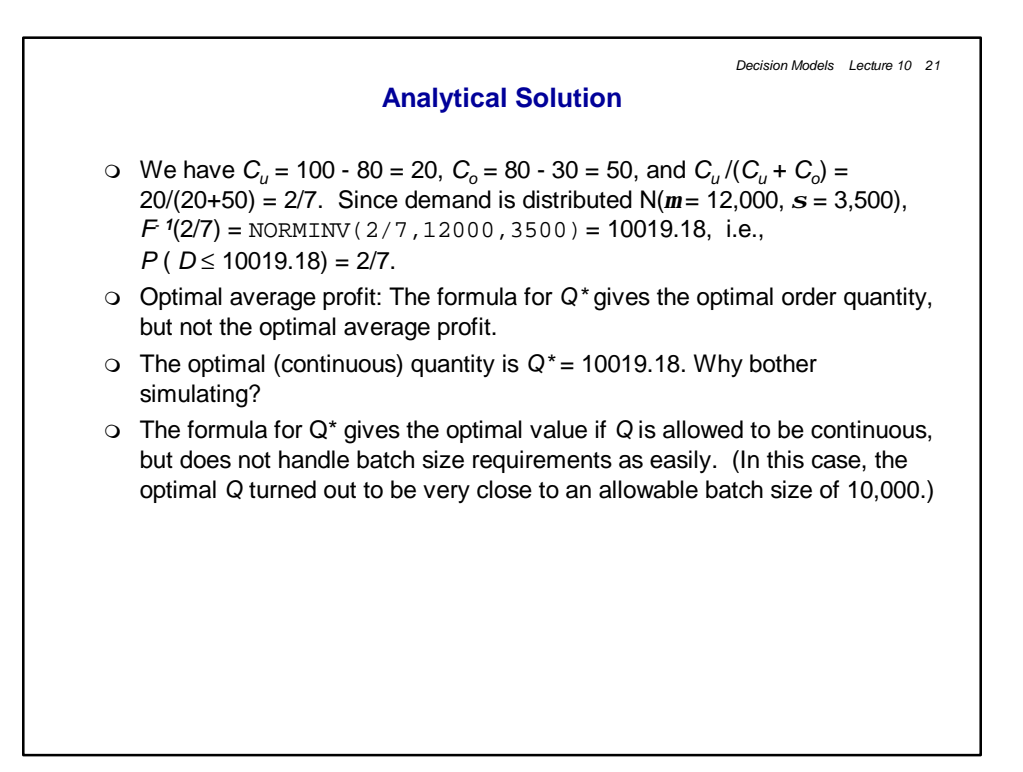

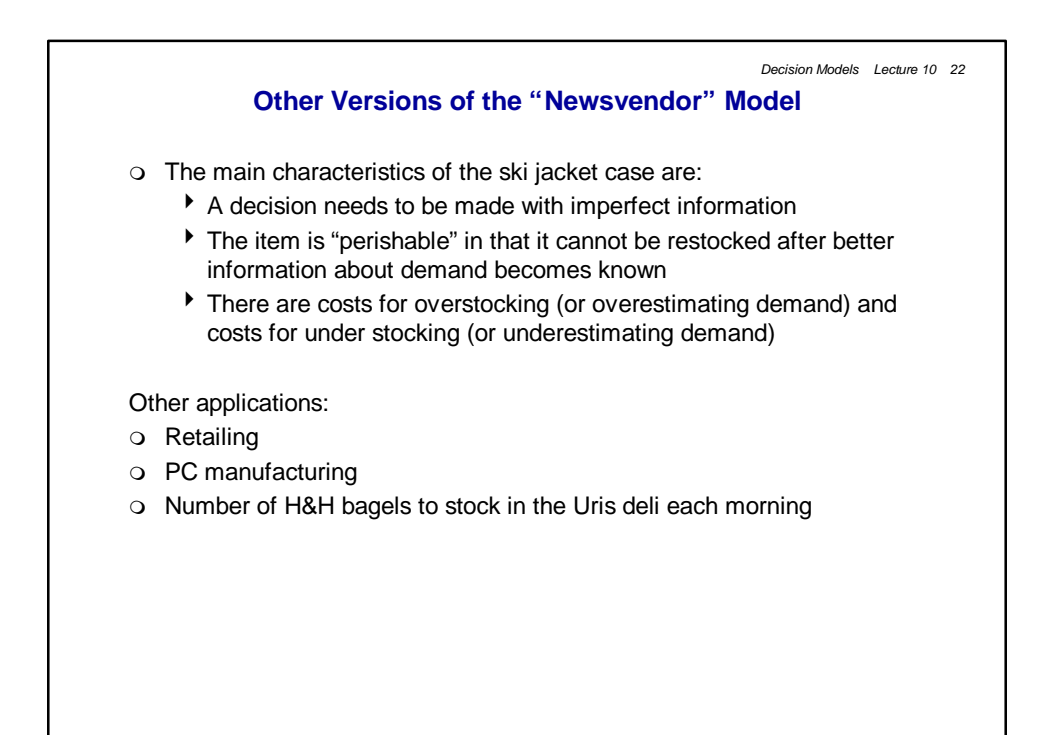

## *Decision Models Lecture 10 23* **For next class** o Read "Identifying, Measuring, and Hedging Currency Risk at Merck," "Merck's 1995 Annual Report," and "Managing Risk" in the readings book. o At this point we have covered enough material on simulation for you to begin the "Yield Management at American Airlines" case. The case is due March 1st (at the start of the final exam).